Муниципальное бюджетное общеобразовательное учреждение «Средняя общеобразовательная школа №1» Туркменского района<br>Центр образования цифрового и гуманитарного профилей<br>«Точка роста»

Согласовано Руководитель центра цифрового И гуманитарного профилей «Точка роста» Р.С.Юсупов 28.08. 2023 г.

 $35.551$ 

an individual and the c Утверждаю. Директор МБОУСФ11 №1 WALK H.F. Japper Приказ № 128 от 31,08.2023 MHAW HAMPY

DRYICH.

#### РАБОЧАЯ ПРОГРАММА дополнительного образования

Направление:

Stationale industrian to Note

инженерное кружок

"РОБОТОТЕХНИКА" для 5-9 классов

Срок реализации: 2023-2024 учебный год

Составитель: учитель информатики Сафарова Х.А.

2023

Рабочая программа разработана в соответствии с нормативно- правовыми документами:

1. Федерального закона об образовании №273 от 29 декабря 2012 года;

2. Федерального государственного образовательного стандарта основного общего образования, утверждённого приказом Минобрнауки РФ от 17.12.2010 г. №1897 «Об утверждении и введении в действие федерального государственного образовательного стандарта основного общего образования»;

4. Приказа Минобрнауки РФ от 29 августа 2013 г. N 1008 «Об утверждении Порядка организации и осуществления образовательной деятельности по дополнительным общеобразовательным программам»

5. Государственной программы Российской Федерации «Развитиеобразования на 2013-2020 годы», утверждена 22.11.2012 г., № 3 2148-р;

Реализация программы будет проходить на базе МБОУ СОШ №1 гуманитарного и цифрового профилей «Точкароста».

### **Цели и задачи курса дополнительного образования**

Цель:

− формирование культуры конструкторско-исследовательской деятельности и освоение приемов конструирования, программирования и управления робототехническими устройствами (базовый набор конструкторов LEGO MINDSTORMS Education и LEGO Education).

Задачи:

- Знакомство со средой программирования EV3;
- Усвоение основ программирования, составление алгоритмов;
- Умение использовать системы регистрации сигналов датчиков,понимание принципов обратной связи;
- Проектирование роботов и программирование их действий;
- Создание собственных проектов по робототехнике и прослеживание пользы применения роботов в реальной жизни;
- Расширение области знаний о профессиях.

#### **Планируемые результаты освоения курса дополнительного образования**

Навыки инженерно-технического мышления, первичные компетенции в области робототехники, умение находить нестандартные решения, навыки командной работы, основы проектной деятельности, первичная профориентированность, навыки безопасной работы с самым современным оборудованием, стремление к достижению результатов на международном уровне.

#### **Предметные результаты изучения курса дополнительного образования**

− формирование представления об основных изучаемых понятиях курса;

развитие умений применять изученные понятия, результаты, методы для решения задач практического характера и задач из смежных дисциплин с использованием при необходимости справочных материалов, компьютера;

− формирование навыков и умений безопасного и целесообразного поведения при работе с компьютерными программами и в Интернете, умения соблюдать нормы информационной этики и права.

#### **Место курса в учебном плане курса дополнительного образования**

Данная программа рассчитана на 35 учебных недель, 6 часов в неделю, общее количество часов — 210. Рабочая программа может реализовываться с использованием электронного обучения (ЭО) и дистанционных образовательных технологий (ДОТ).

#### **Содержание курса дополнительного образования**

Правила поведения в кабинете информатики и техника безопасности при работе с компьютерной техникой, электробезопасность. Требования к организации рабочего места. Санитарно-гигиенические нормы при работе за компьютером.

Понятия: исполнитель, управление, сигнал, обратная связь, компьютер и микроконтроллер. Компьютер и управляемый им исполнитель (в том числе робот); компьютер, получающий сигналы от цифровых датчиков в ходе наблюдений и экспериментов, и управляющий реальными (в том числе движущимися) устройствами.

Получение сигналов от цифрового датчика касания. Примеры роботизированных систем (автономная система управления транспортным средством). Автономные движущиеся роботы. Исполнительные устройства, датчики. Система команд робота. Конструирование робота. Моделирование робота парой: исполнитель команд и устройство управления. Ручное и программное управление роботами. Пример учебной среды разработки программ управления движущимися роботами. Алгоритмы управления движущимися роботами. Реализация алгоритма "движение до препятствия". Анализ алгоритмов действий роботов. Испытание механизма робота, отладка программы управления роботом.

Высказывания. Простые и сложные высказывания. Диаграммы Эйлера-Венна. Логические значения высказываний. Логические выражения.

Программное управление самодвижущимся роботом. Понятие об этапах разработки программ и приемах отладки программ. Компьютер, получающий сигналы от цифровых датчиков в ходе наблюдений и экспериментов, и управляющий реальными (в том числе движущимися) устройствами. Составление алгоритмов и программ по управлению исполнителями.

Понятие об этапах разработки программ: составление требований к программе, выбор алгоритма и его реализация в виде программы на выбранном алгоритмическом языке, отладка программы, тестирование.

Анализ алгоритмов действий роботов. Испытание механизма робота, отладка программы управления роботом Влияние ошибок измерений и вычислений на выполнение алгоритмов управления роботом.

## **Тематическое планирование**

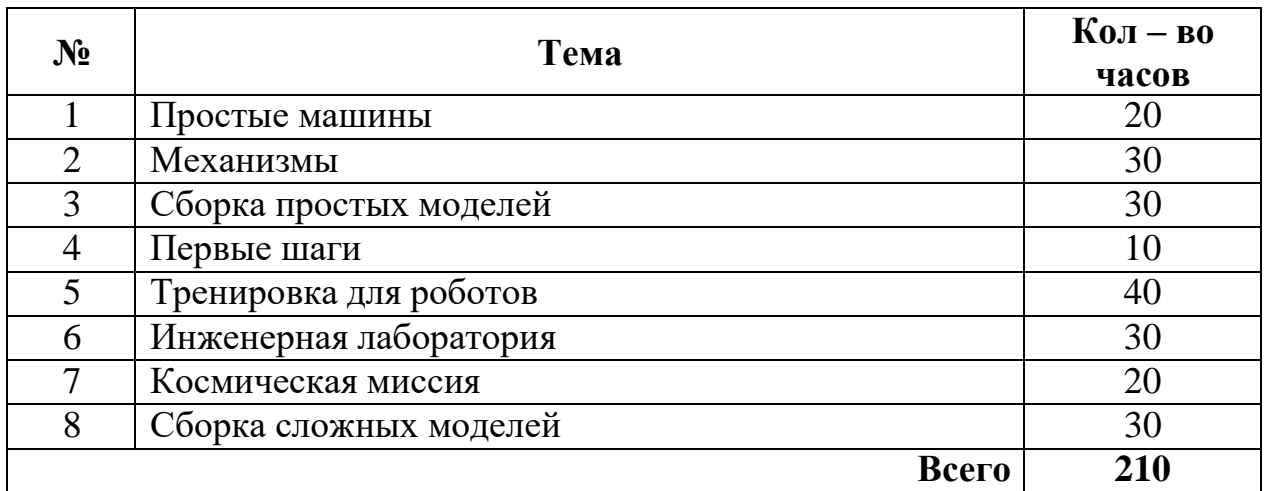

# **Календарно-тематический план**

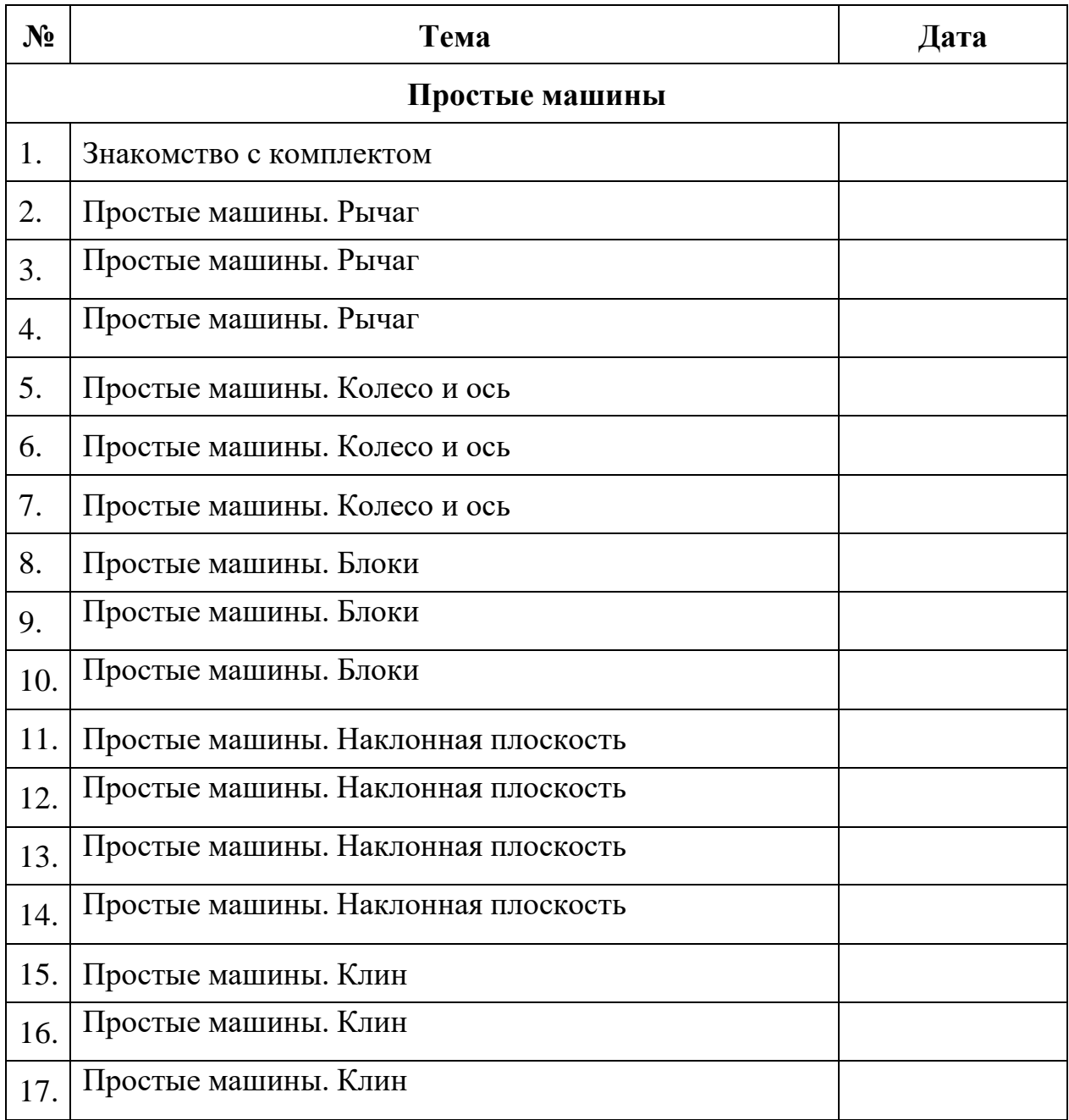

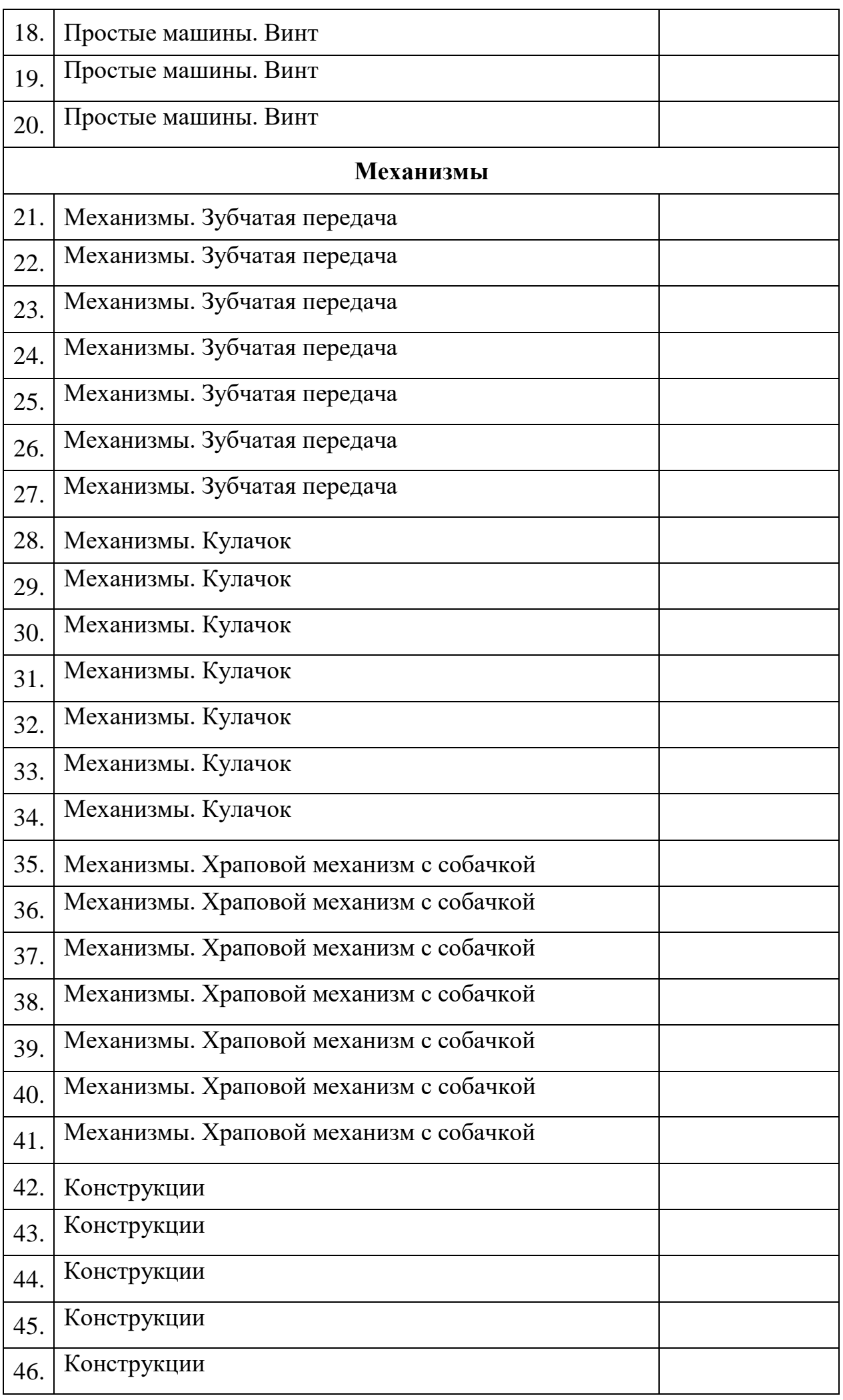

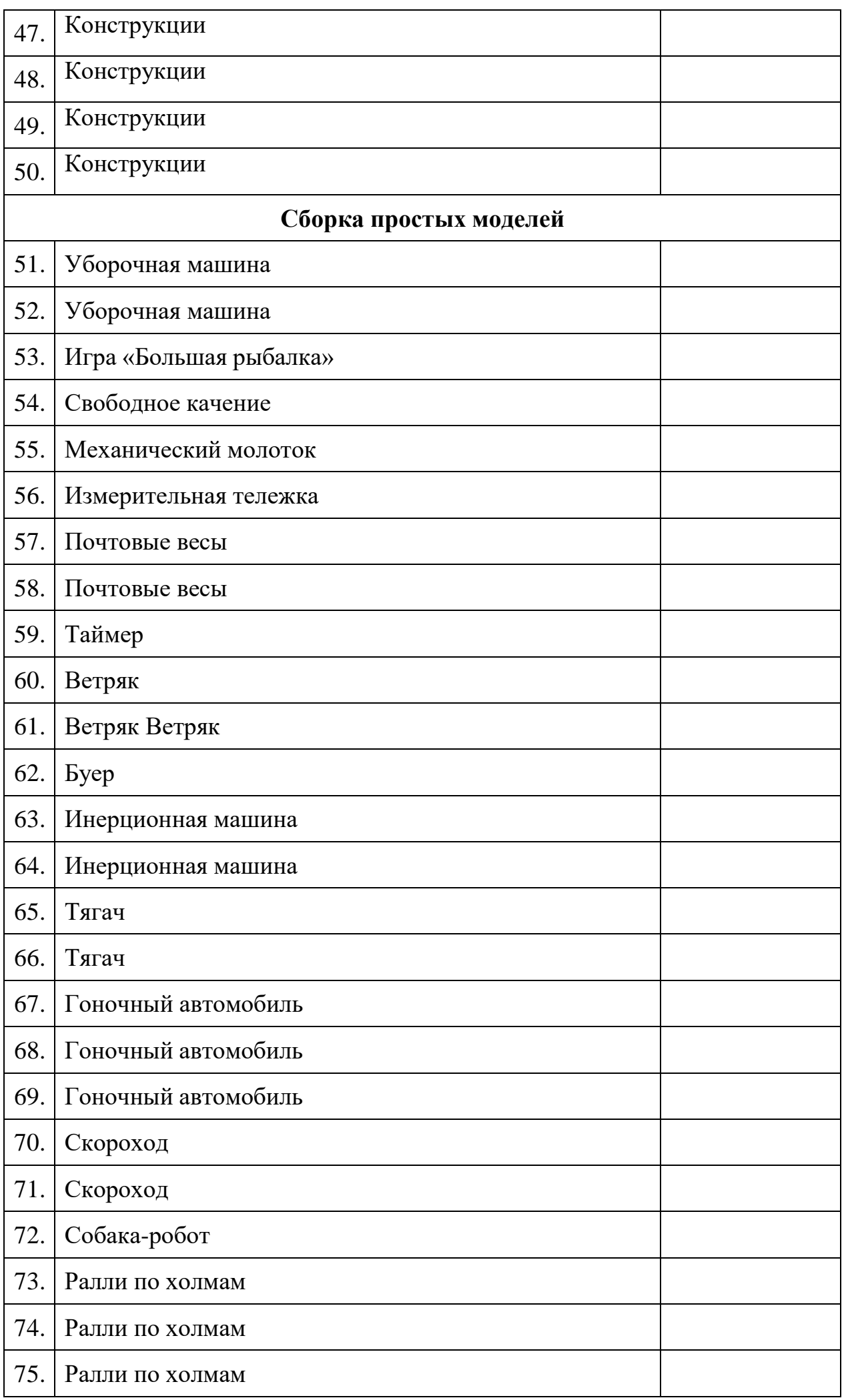

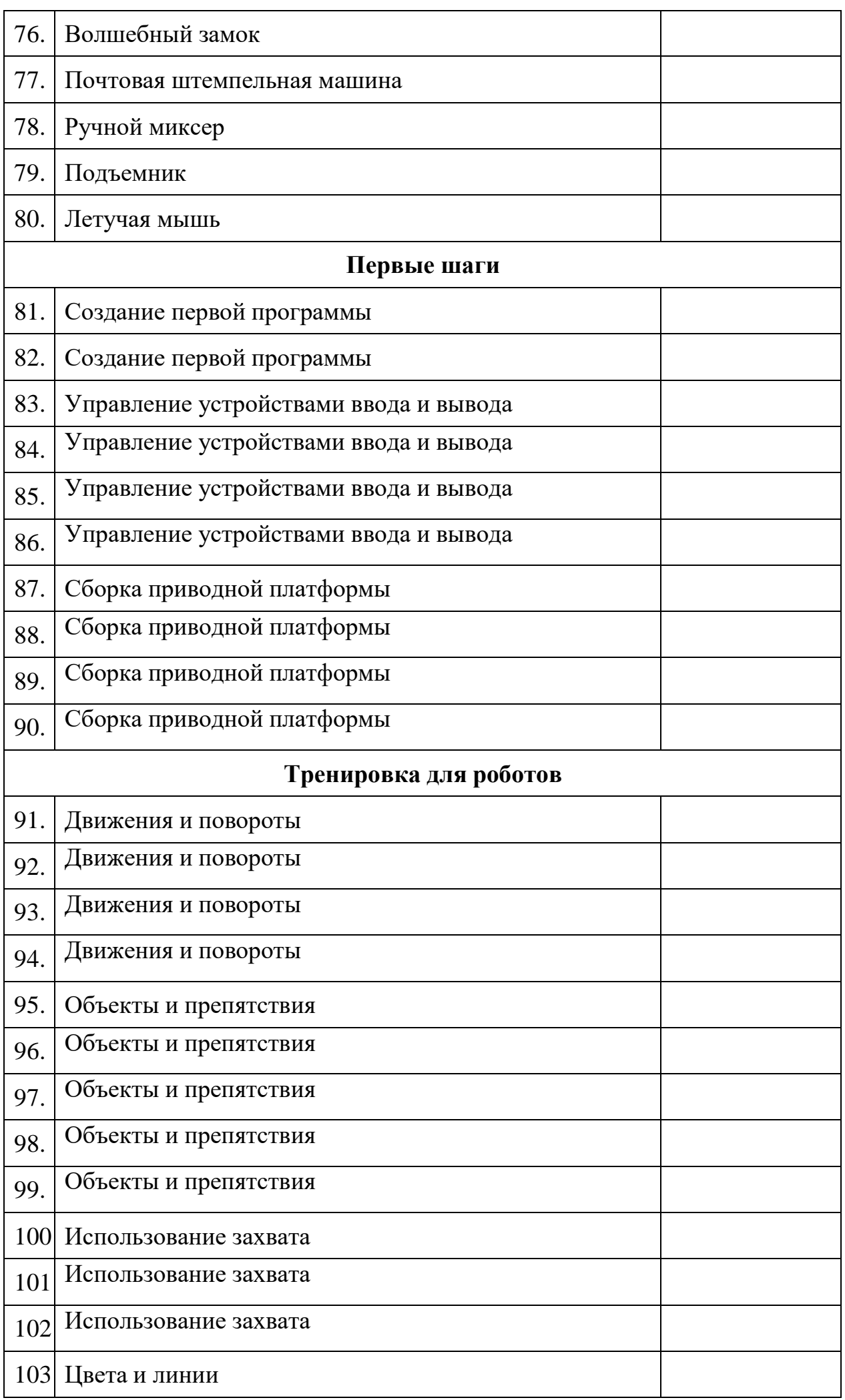

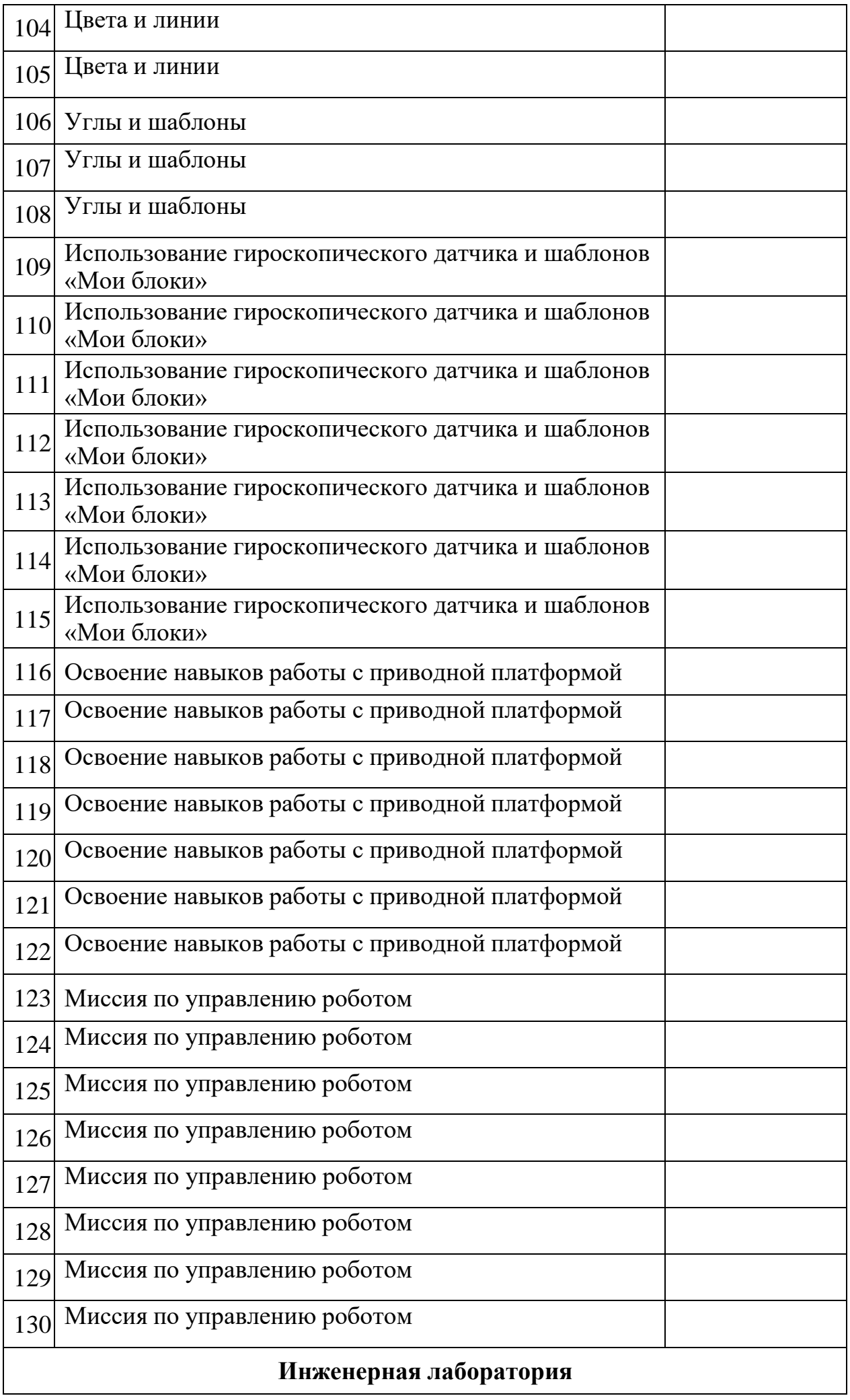

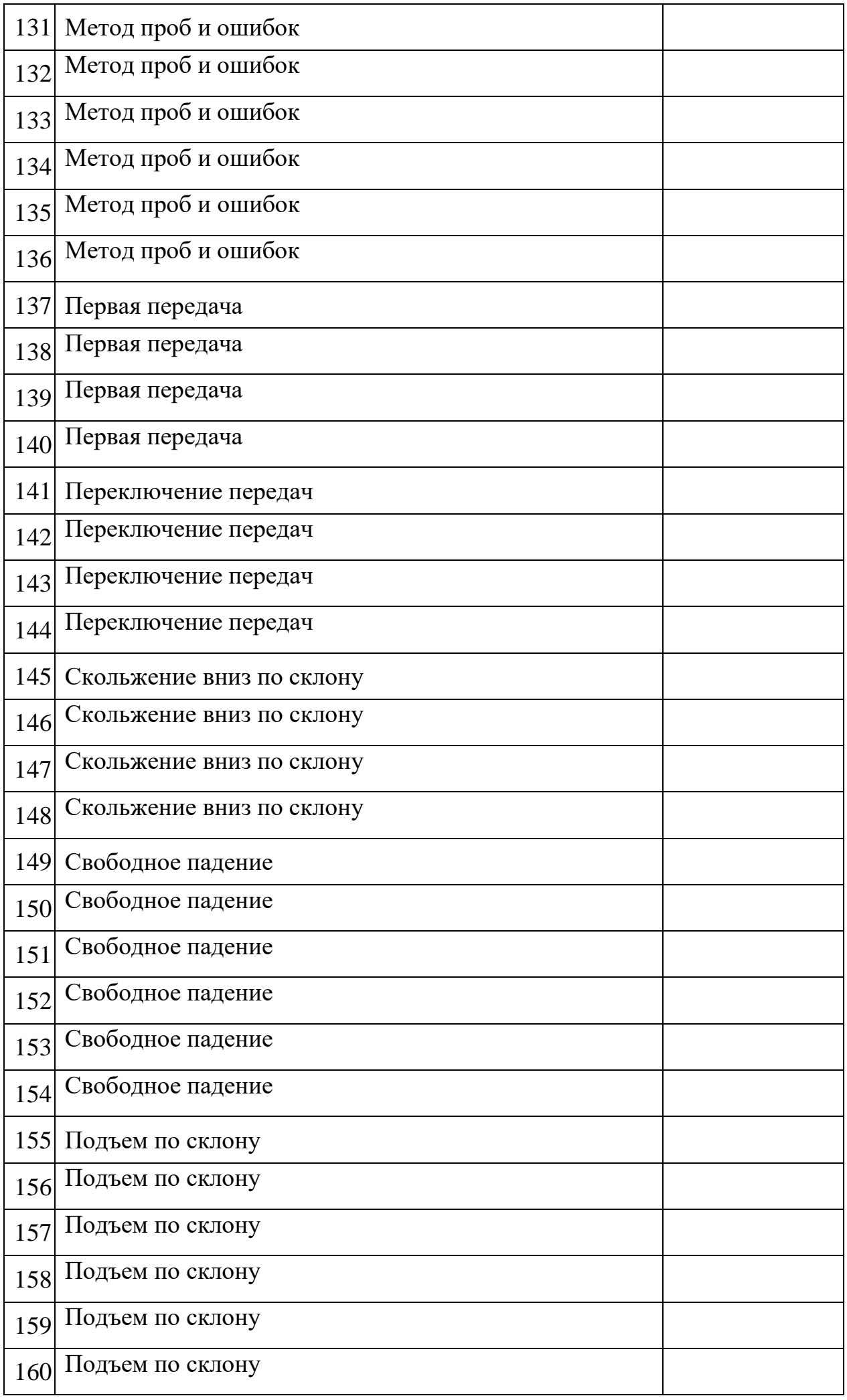

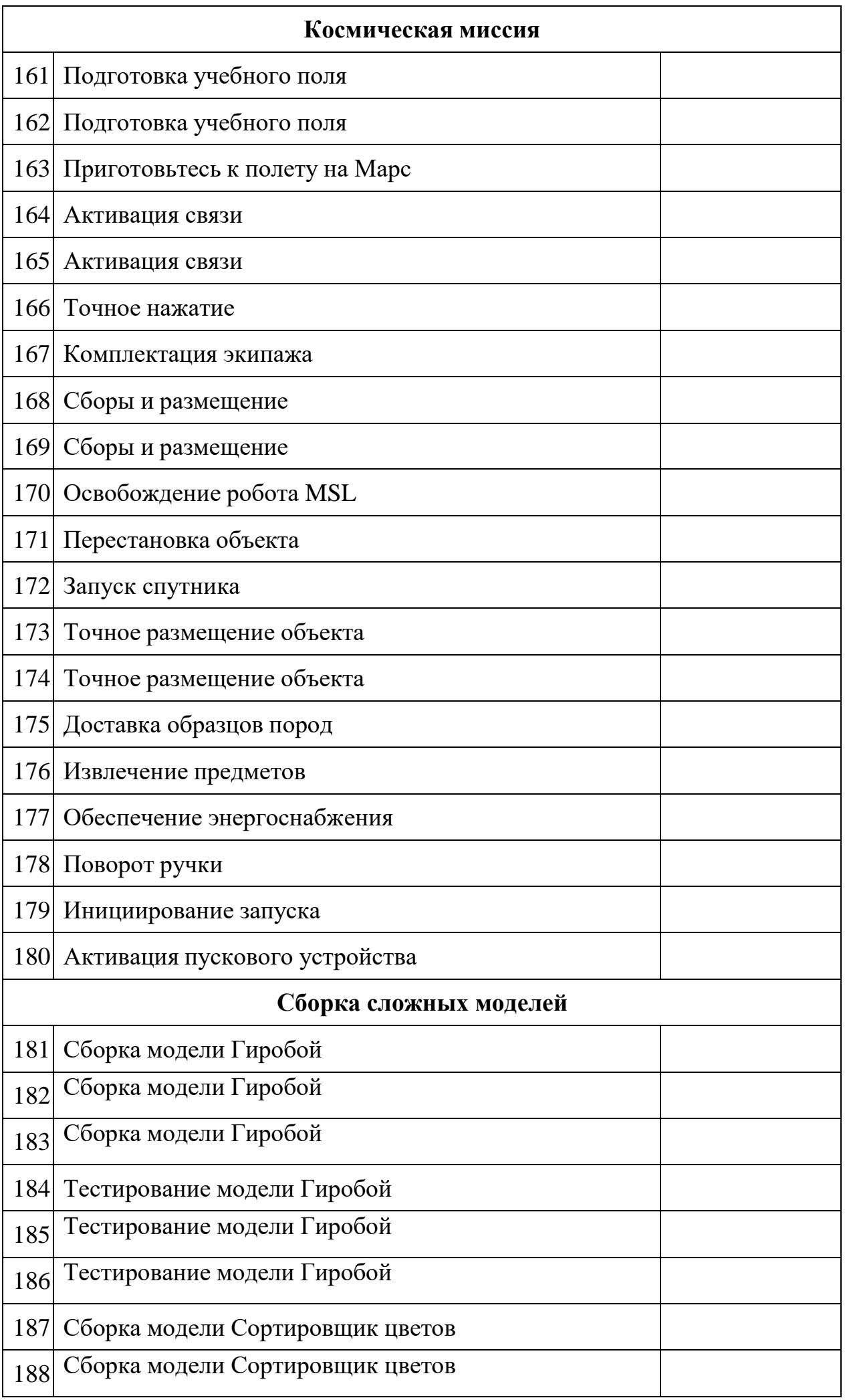

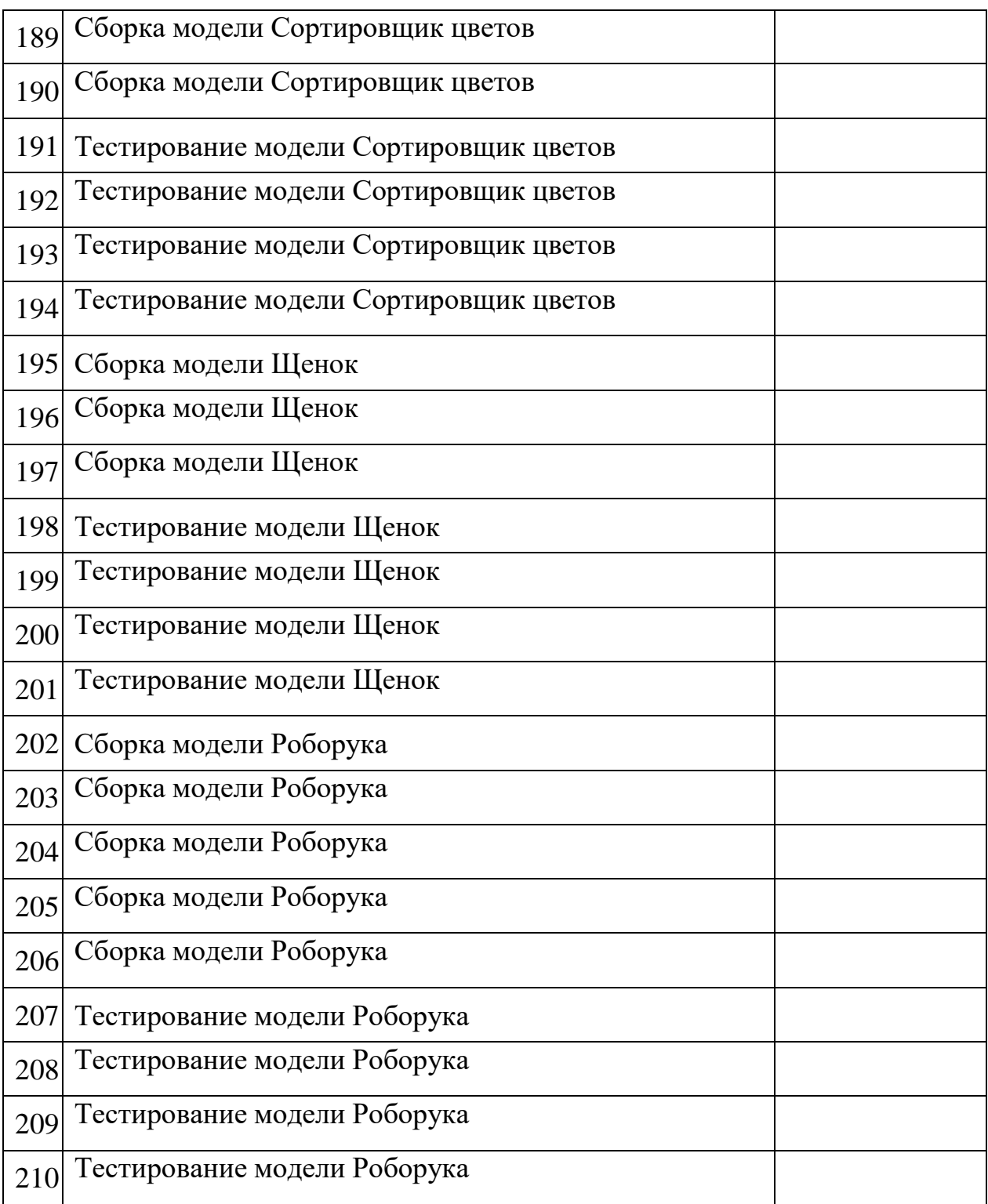